## MÉTODOS COMPUTACIONALES EN ÁLGEBRA PARA INFORMÁTICOS MATEMÁTICA DISCRETA Y LÓGICA

2ª EDICIÓN

Carmen Ordóñez Cañada Juan F. Ruiz Ruiz Miguel A. García Muñoz

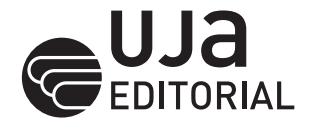

Ordóñez Cañada, Carmen

```
Métodos computacionales en álgebra para informáticos: matemática discreta 
y lógica / Carmen Ordóñez Cañada, Juan F. Ruiz Ruiz, Miguel A. García 
Muñoz. 2ª ed. -- Jaén : Editorial Universidad de Jaén, 2020. -- (Ingeniería y 
Tecnología. Techné ; 48)
  360 p. ; 17 x 24 cm
  ISBN 978-84-9159-352-2
  1. Álgebra 2. Informática 3. Lógica algebráica I. Ruiz Ruiz, Juan Francisco, 
coaut. II. García Muñoz, Miguel A., coaut. III. Jaén. Editorial Universidad 
de Jaén, ed. IV. Título 
  512
```
Esta obra ha superado la fase previa de evaluación externa realizada por pares mediante el sistema de doble ciego

Colección: Ingeniería y Tecnología Director: Gabino Almonacid Puche

Serie: *Techné, 48* Coordinador de la serie: Francisco Javier Gallego Álvarez

© Autores © Universidad de Jaén Primera edición, octubre 2006 Primera reimpresión, octubre 2008 Segunda edición, septiembre 2020 ISBN: 978-84-9159-352-2 Depósito Legal: J-689-2020

> Edita Editorial de la Universidad de Jaén Vicerrectorado de Proyección de la Cultura y Deporte Campus Las Lagunillas, Edificio Biblioteca 23071 Jaén (España) Teléfono 953 212 355 web: editorial.ujaen.es

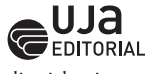

editorial@ujaen.es

Imprime Gráficas «La Paz» de Torredonjimeno, S. L.

Impreso en España/*Printed in Spain*

«Cualquier forma de reproducción, distribución, comunicación pública o transformación de esta obra solo puede ser realizada con la autorización de sus titulares, salvo excepción prevista por la ley. Diríjase a CEDRO (Centro Español de Derechos Reprográficos, www.cedro.org) si necesita fotocopiar, escanear o

hacer copias digitales de algún fragmento de esta obra».

WEB ASOCIADA AL MANUAL: https://web.ujaen.es/investiga/librodiscreta/ Clave descarga: mduja2020

## Índice

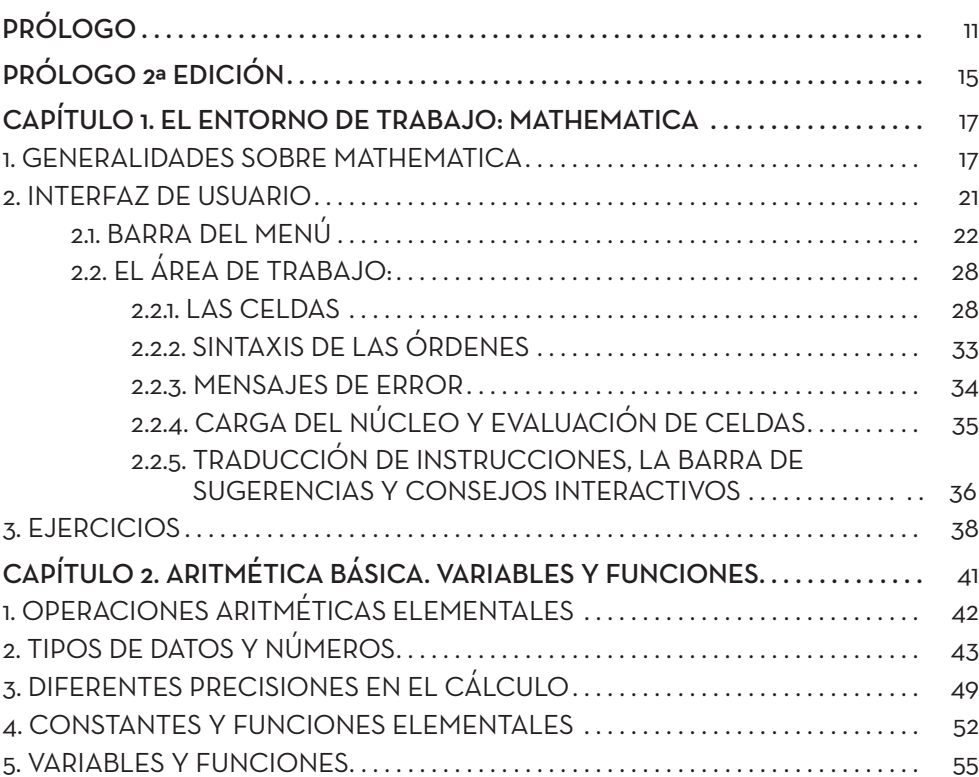

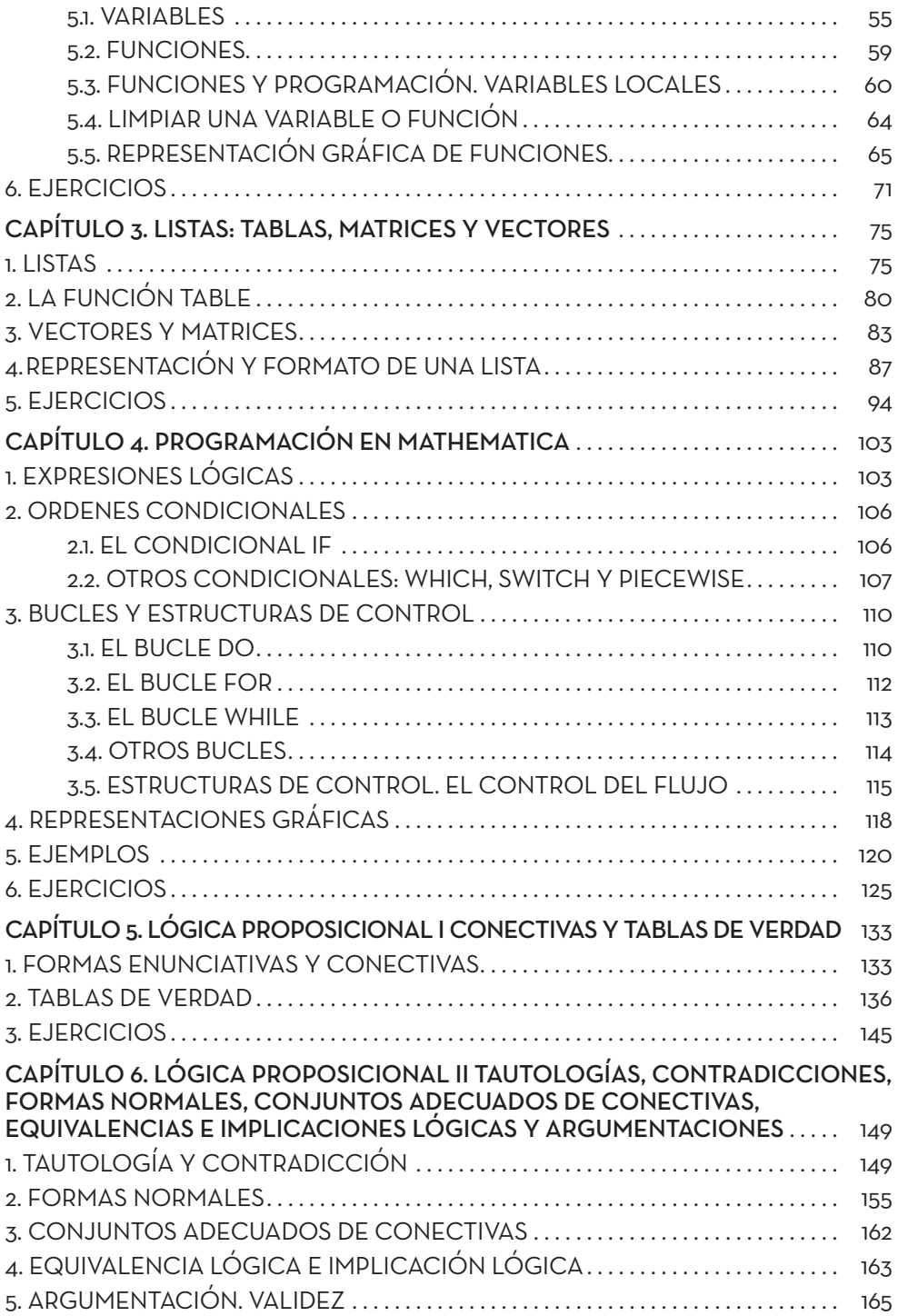

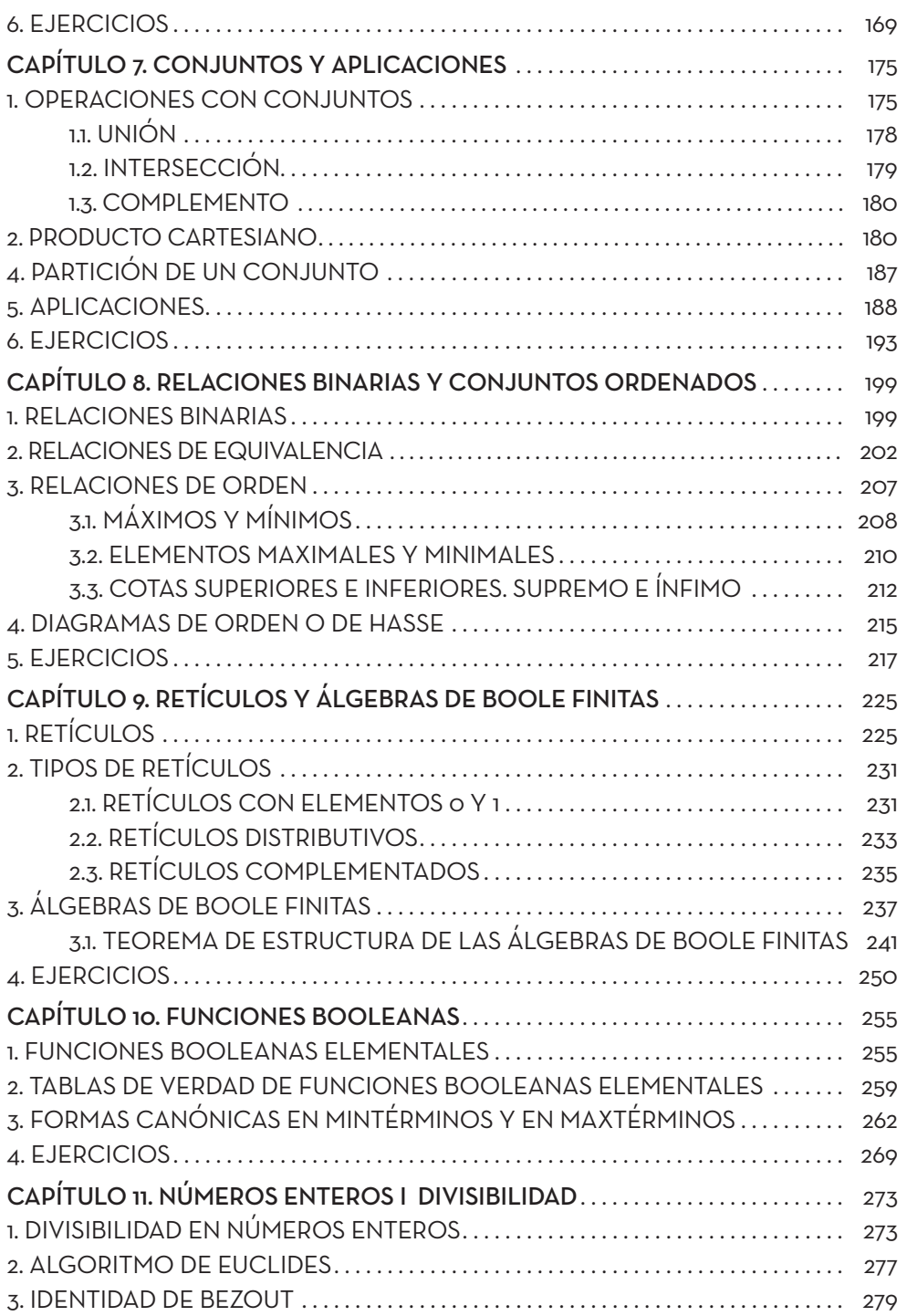

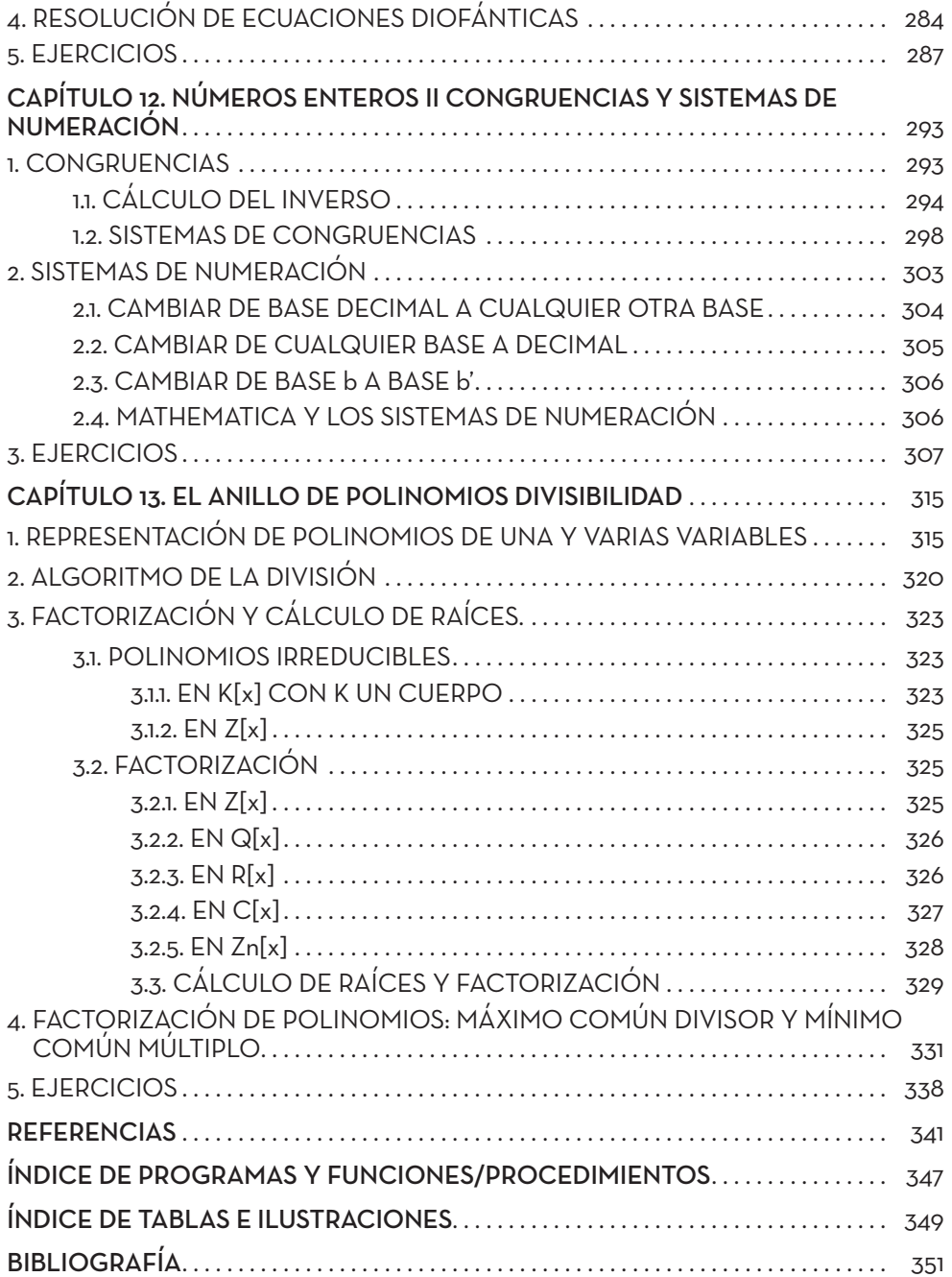

## **PRÓLOGO**

La experiencia docente de los profesores que componemos el área de Álgebra de la Universidad de Jaén, en especial en el campo de los estudios relacionados con la Informática, nos ha llevado a la idea de utilizar métodos computacionales para acercar algunos conceptos algebraicos que por su nivel de abstracción suelen resultar distantes a un lector menos encaminado al estudio de fundamentos matemáticos. En particular, acercar los contenidos oficiales de la asignatura de Álgebra I de Ingeniería Técnica en Informática de Gestión (Plan 97) a los alumnos de esta titulación.

Habitualmente los contenidos del área de álgebra presentan bastante dificultad para la mayoría de los estudiantes de una ingeniería. Superar las barreras, las dificultades propias de unos contenidos aparentemente lejanos, aunque absolutamente indispensables para desarrollar un pensamiento lógico totalmente afín al funcionamiento de una computadora, es uno de los objetivos principales del álgebra para informáticos y en particular de este libro.

La necesidad de utilizar las matemáticas como herramienta de trabajo directa para profesionales científicos y técnicos, unida a la imposición de las nuevas tecnologías en todos los campos, hace evidente la necesidad de bibliografía con la cual, tanto el estudiante como cualquier profesional que lo necesite, pueda profundizar en las aplicaciones de la informática a sus campos de estudio, en particular a la matemática discreta.

Los contenidos que exponemos se imparten en el primer cuatrimestre y por tanto van dirigidos a alumnos recién llegados a la universidad y que, en consecuencia, han tenido un contacto escaso con esta disciplina. A pesar de esto, todos ellos se sitúan ante las matemáticas con una actitud, en general, no muy positiva pues no comprenden el papel que desempeñan en esta ingeniería. Sin embargo, la mayoría de los alumnos que realizan estudios de informática tienen un denominador común: su preferencia por todo lo relativo al ordenador y la gran facilidad para desenvolverse en este medio. Hemos aprovechado estas características para acercar el álgebra a los estudios técnicos a través del ordenador.

Para ello hemos utilizado el programa Mathematica, versión 5.0, aplicación comercial de Wolfram Research diseñada para realizar cálculos y operaciones matemáticas, porque este programa está disponible actualmente en la Universidad de Jaén. No obstante, esto no supone ningún tipo de restricción ya que todos los programas que presentamos se pueden transportar fácilmente a cualquier otro lenguaje de programación.

Nuestro trabajo cotidiano nos muestra la gran dificultad que supone para el alumno la conexión entre la teoría y la práctica en un determinado tema. El uso del ordenador nos va a facilitar el acercamiento del alumno a temas con un elevado nivel de abstracción y lenguaje matemático que, por otro lado, son imprescindibles que adquieran para poder programar. Para enlazar la teoría, los problemas y las prácticas en el ordenador, hemos desarrollado los conocimientos teóricos mínimos que consideramos más importantes para los lectores y la mayoría de las rutinas de cálculo que se le pueden presentar a un estudiante, sin pretender hacer una completa exposición de todos los posibles resultados y formas de ejecución. No consideramos oportuno incluir demostraciones de resultados teóricos ampliamente desarrollados en otras referencias bibliográficas.

Este libro está organizado en capítulos. Cada uno de ellos necesita al menos una sesión práctica para desarrollarlo. En cada uno además de los contenidos teóricos aparecen multitud de ejemplos. Al mismo tiempo hemos implementado programas originales que ayudan a calcular y comprender los conceptos que se analizan. Además, al llevar cada problema al ordenador hemos intentado (siempre que ha sido posible) que cada programa fuera una fiel traslación del trabajo de clase, incluyendo las hipótesis de los teoremas o realizando cada ejercicio con el ordenador de forma análoga a como se hace a mano. También hemos intentado esquematizar en pasos bien diferenciados la resolución de determinados problemas conjugando pasos eminentemente teóricos donde se comprueba una definición o hipótesis de teorema, con otros donde se realizan cálculos computacionales, o bien se extraen conclusiones, etc, … En ocasiones hemos incluido procedimientos o tablas con orientación didáctica, donde se obtienen resultados que puedan ser utilizados como ejercicios de autoevaluación con los que poder comprobar cálculos realizados a mano y que en definitiva suponen una herramienta para valorar su propio trabajo.

Al final de cada capítulo hemos incluido una sección de ejercicios propuestos que van desde los que son de aplicación directa y más fáciles de resolver, a otros opcionales, que hemos marcado con \* y que presentarán mayor dificultad. Algunos de ellos están personalizados; es decir, los datos numéricos que consideramos son el DNI, la fecha de nacimiento, … particulares para cada lector. De esta forma cada persona puede realizar los mismos ejercicios con datos distintos, cuestión de gran utilidad si el texto es usado como manual docente. Hemos incluido también ejercicios de examen de distintas convocatorias que son bastante apreciados por el estudiante y, siempre que ha sido posible, ejercicios que constituyen una aplicación directa de los contenidos matemáticos a la informática, como son el cálculo de la letra del DNI, el calculo de los dígitos de control de una cuenta bancaria, en el capítulo de números primos o el orden lexicográfico, el organigrama de una empresa en el capítulo de conjuntos ordenados.

Los cuatro primeros capítulos son preliminares, de introducción al uso del programa Mathematica y al manejo de estructuras propias de programación adaptadas a dicho programa.

Los capítulos 5 y 6 corresponden a la lógica proposicional. Se dedican a la construcción de tablas de verdad y cálculo de formas normales junto con el estudio de tautologías y argumentaciones.

Temas tan abstractos como los de conjuntos, aplicaciones y relaciones binarias y que, sin embargo, no pueden eludirse y son básicos, toman una dimensión mucho más cercana cuando se trabajan con el ordenador. La precisión en el uso de la notación y las definiciones se ponen de manifiesto en los capítulos 7 y 8 donde lo abstracto desciende hasta lo más básico y palpable como es el caso finito.

Íntimamente relacionados con los órdenes aparece una estructura de la matemática discreta que tiene una gran relevancia para un informático por sus aplicaciones a circuitos y en particular a la estructura de un ordenador. Se trata de las Álgebras de Boole finitas a las que se dedicará el capítulo 9 donde podremos estudiarlas de un modo gráfico, usando importantes herramientas matemáticas como es el Teorema de Estructura. El capítulo 10 se dedica a los cálculos de tablas de verdad de funciones booleanas y de las expresiones en maxtérminos y mintérminos. Estos cálculos, aunque rutinarios, son bastantes tediosos de realizar a mano.

Los capítulos 11 y 12 se dedican al estudio de la divisibilidad en los números enteros. En primer lugar, abordamos la implementación del algoritmo de Euclides y el cálculo explícito de la Identidad de Bézout y sus aplicaciones. También nos dedicamos al estudio de los sistemas de congruencias y programamos el Algoritmo Chino del Resto para el cálculo de una solución de un tal sistema, si ésta existe. Concluimos con el estudio de sistemas de numeración y cambios de base.

Por último, en el capítulo 13 nos ocupamos del tratamiento del anillo de polinomios con Mathematica y del estudio de cuestiones de divisibilidad en este anillo.

No es indispensable tener conocimientos previos en programación, aunque se presume cierta familiaridad con Windows para usar los programas que aparecen. Sin embargo, para entender el funcionamiento interno de algunos de estos programas se necesitan cierto nivel de programación.

Para un mejor seguimiento en los cálculos computacionales, se ha jugado con las fuentes y el estilo. Hemos marcado con *In[]* todas aquellas entradas del programa; es decir, aquello que debemos teclear literalmente y con *Out[]* la salida que da el programa para la entrada anterior.

Se adjunta además un CD-ROM con los ejemplos y los programas de cada capítulo ya preparados para ejecutarlos con el fin de facilitar el uso de los mismos. También se incluyen otros ejemplos que no están en el libro y un compendio de ejercicios fácilmente resolubles con los programas que se desarrollan en este manual y que pueden ser utilizados a modo de ejercicios de autoevaluación.

Somos conscientes de que, a pesar de las distintas revisiones realizadas, el lector puede encontrar algunas erratas en un libro de estas características. Agradeceremos que nos las hagan llegar, así como cuantas sugerencias estimen convenientes para tenerlas en consideración en futuras versiones.

Los autores.

## **PRÓLOGO 2ª EDICIÓN**

En octubre de 2006 vio la luz la primera edición de este libro, que ofrecía materiales para el estudio de contenidos de Matemática Discreta del Grado en Ingeniería Informática con el ordenador. Se utilizó el software comercial Mathematica en su versión 5.0.

La necesidad de una nueva edición viene justificada debido a que la informática y las características del alumnado han cambiado a un ritmo acelerado. Por un lado, la versión 5.0 de Mathematica quedó desfasada y obsoleta, de forma que es necesaria la actualización de la programación de los códigos contenidos en este, además de incorporar otros nuevos, fruto de nuestra experiencia docente. También aprovechamos para usar un soporte más dinámico que el antiguo CD-ROM de la 1ª edición, que permita el acceso a los contenidos desde cualquier lugar mediante dispositivos móviles, así como su actualización, el uso de la web también nos ha permitido incluir recursos docentes multimedia, el acceso a la misma se realizará a través de códigos QR incluidos al principio de cada capítulo, o directamente a través de la dirección https://web.ujaen.es/investiga/librodiscreta/. Organizado por capítulos se incluyen: los códigos de todas las funciones, programas y ejemplos del texto que facilite el trabajo al lector; problemas resueltos, fundamentalmente de convocatorias de exámenes de la UJA, utilizado videos de tres tipos (primero las nociones teóricas extraídas del manual implicadas en el ejercicio, segundo la resolución manuscrita en tiempo real con tableta y lápiz digital y exportada a pdf, y por último, la resolución del problema con Mathematica, también en tiempo real). Esta colección de ejercicios resueltos podrá completarse en años sucesivos.

La actualización a la versión 12.0 de Mathematica nos ha obligado a hacer un estudio exhaustivo del material relacionado con los temas que desarrollamos en el libro con el que Wolfram Reserch ha ido enriqueciendo su software durante estos años que han transcurrido desde la edición del libro. Por tanto, en esta nueva edición se muestran otras formas de resolver los distintos problemas que nos planteamos. También se han introducido cambios que permitan mejorar y optimizar el aprendizaje matemático, según las consideraciones didácticas extraídas de investigaciones realizadas por los autores en Didáctica de la Matemática (Ordóñez, Ordóñez y Contreras, 2013, 2104 y 2015; Ordóñez, Ordóñez, Contreras y Ruíz, 2017; Ordóñez et al., 2018; Ordóñez, 2018)

Agradecemos a la Universidad de Jaén su apoyo a esta edición a través de proyecto de Innovación Docente (con código PID32\_201617 perteneciente al Plan I2D-UJA 2016 de la UJA), a los profesores Dª. Lourdes Ordóñez y D. Ángel Contreras, de Didáctica de la Matemática y participantes en el mencionado proyecto, a D. Juan Claudio Ruiz por sus valiosas aportaciones y a los becarios D. Nicolás Moral y D. Enrique Liébana, alumnos del Grado en Ingeniería Informática, por su buena predisposición.

Los autores.